# Problema: Fatura do provedor de internet

#### Arquivo: lst1exerD\_nome\_matricula.c

Faça um programa em C que calcule e escreva o valor a ser pago a sua provedora de acesso à Internet. Para isso você deverá ler a quantidade de horas que você utilizou. Sabe-se que você pagará R\$ 30,00 por até 20 horas de uso (valor básico), caso você tenha usado mais de 20 horas, então deve ser acrescido mais 10% no valor básico para cada hora extra utilizada.

## Entrada

A primeira linha terá um número inteiro hora.

Os casos de testes irão variar os valores de hora da seguinte forma:

$$
0 \leq \mathit{hora} \leq 744
$$

### Saída

Seu programa deve exibir apenas o valor a ser pago, com 0 casas decimais.

Observe os casos de exemplos para melhor entendimento da saída.

## Exemplos

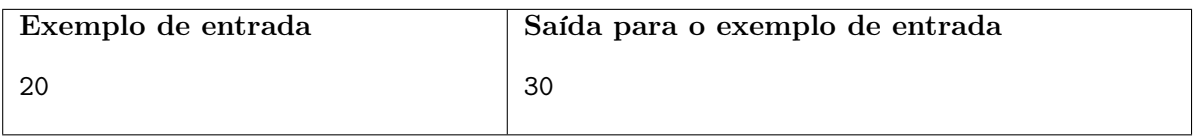

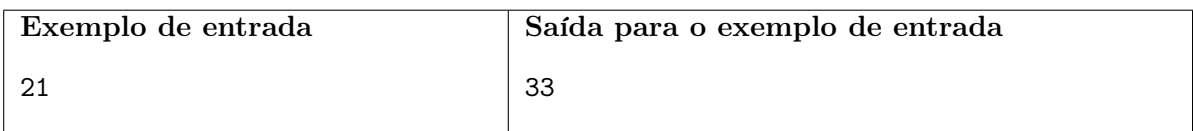

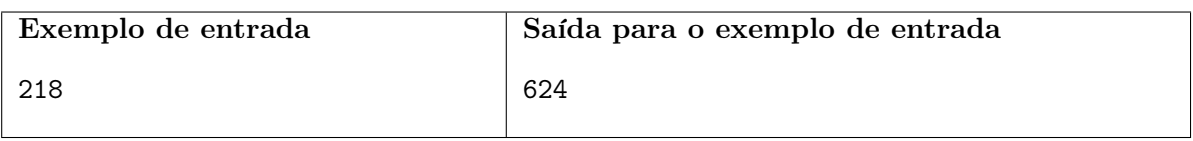